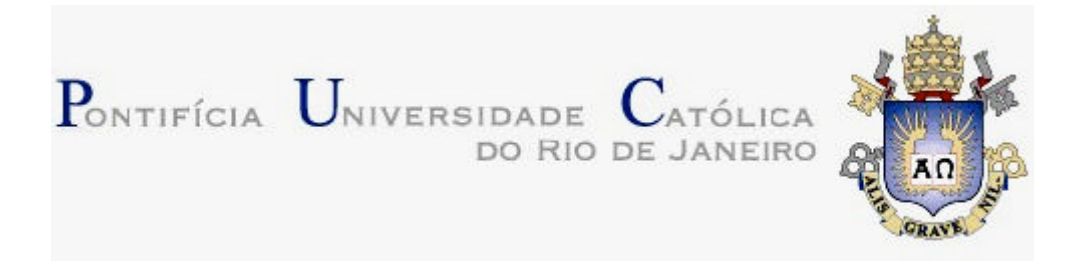

*DI - Departamento de Informática*

# **ADAPTAÇÃO E EXIBIÇÃO DE DOCUMENTOS MULTIMÍDIA EM TELEFONES CELULARES**

*Alan Conci Kubrusly1 Mauricio Arieira Rosas2 Renato Fontoura de Gusmão Cerqueira3*

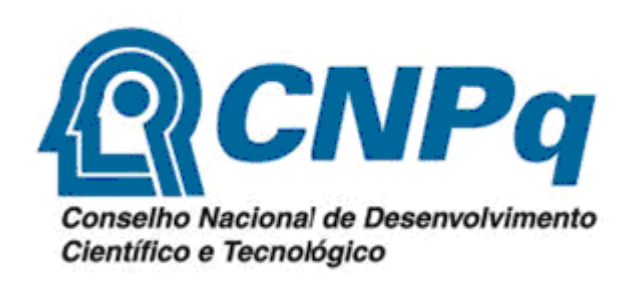

<sup>1</sup> *Aluno da Graduação do curso de Engenharia Elétrica da PUC-Rio.*

<sup>2</sup> *Aluno da Graduação do curso de Engenharia de Computação da PUC-Rio.*

 $\mathcal{L}_\text{max}$  and the contract of the contract of the contract of the contract of the contract of the contract of

3  *Professor do Departamento de Informática da PUC-Rio.*

## **SUMÁRIO**

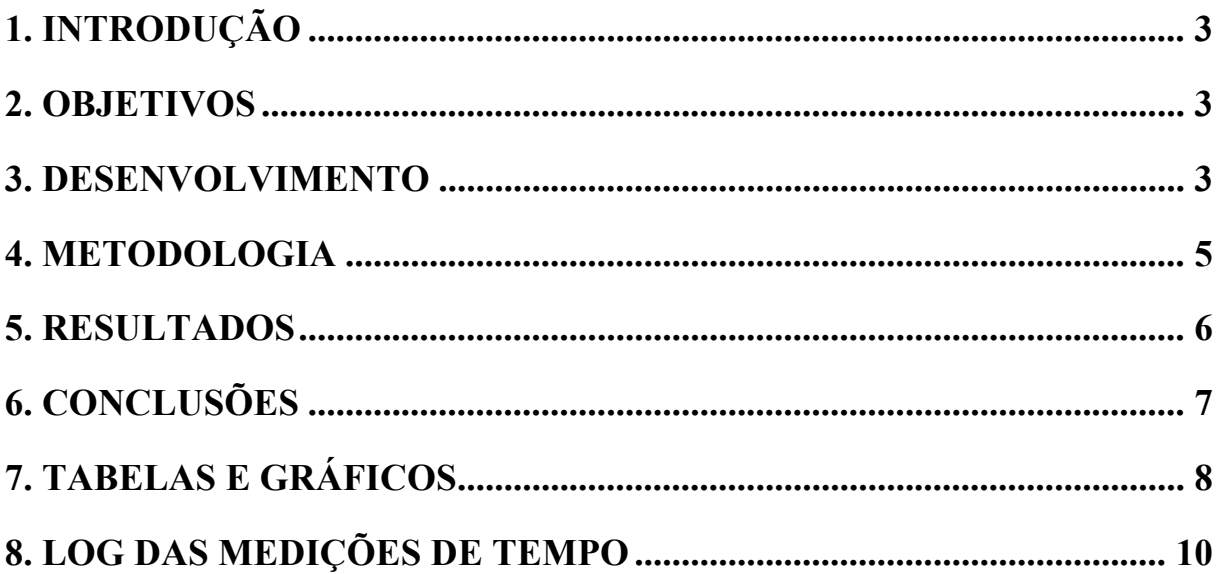

## **1. Introdução**

TV digital, VoIP e telefones celulares de última geração são exemplos de novas tecnologias que inauguram uma era digital e compõem um novo cenário tecnológico. Dentro deste contexto, cresce cada vez mais o desenvolvimento de diversas aplicações, visando atender necessidades dos usuários e influenciando a vida de todos nós. Mudanças no cotidiano são introduzidas e a convergência digital passa a se tornar uma realidade.

Podemos citar como exemplo a evolução na interatividade com o usuário proporcionada pela TV digital. Imagem e som de alta qualidade são oferecidos, bem como uma maior quantidade de canais, navegação por menus, jogos e conteúdo informativo similar à Internet, o que permite a customização da programação apresentada, em função das preferências do telespectador.

A partir destas inovações e tendências da eletrônica de consumo, surgem novos desafios baseados na combinação de ferramentas digitais a fim de complementar esse cenário de transformações. Tomando como exemplo os terminais móveis, percebemos que hoje em dia estes ainda apresentam capacidades de processamento e de apresentação de áudio e de vídeo relativamente baixas. Mesmo os aparelhos fixos de TV digital também podem oferecer recursos bem variados.

É possível constatar, então, uma heterogeneidade destes terminais de apresentação, fazendo surgir a necessidade de diferentes tipos de adaptações do conteúdo a ser exibido, em função do terminal de exibição. Neste caso, podemos citar a apresentação da TV digital em terminais móveis, tais como telefones celulares.

## **2. Objetivos**

Este projeto de pesquisa tem como objetivo analisar técnicas para a apresentação de documentos multimídia para telefones celulares. Para tal, é necessário realizar estudos sobre formatos de documentos multimídia, e sobre os recursos disponíveis nos sistemas operacionais dos telefones celulares atuais. São abordadas adaptações em função das capacidades do dispositivo móvel, tais como consumo de energia e tempo de transferência de dados.

É importante salientar que este estudo se estendeu por dois anos. Assim, no primeiro ano investigou-se o consumo de energia em telefones celulares em função de uma atividade multimídia. Já neste segundo ano, investigou-se, o tempo de transferência de dados multimídias via rede.

## **3. Desenvolvimento**

Como dito anteriormente, este trabalho é a segunda etapa do estudo já iniciado no ano anterior, sendo parte integrante do projeto Active Classroom (AC): uma sala de aula inteligente desenvolvida através de uma parceria do Departamento de Informática com a Microsoft Research. Como pretendido, ao término do primeiro ano de projeto, migrou-se da plataforma BREW (Binary Runtime Environment for Wireless) para a plataforma Windows Mobile. Vários recursos estão presentes nessa última, entre eles podemos citar a possibilidade de uso de linguagens de programação de mais alto nível (como C#, utilizada no programa principal dessa etapa) e mais opções de interconectividade (GPRS, Bluetooth e WiFi). Com a mudança de plataforma foi possivel utilizar os celulares (smartphone QTEK 9100) que já haviam sido anteriormente adquiridos pelo projeto AC. Esses aparelhos utilizam o sistema operacional Windows Mobile 5.0.

Nesta segunda etapa do projeto, iniciou-se o desenvolvimento de um programa para a visualização em tempo real das imagens capturadas por câmeras da sala AC. Com base nesse programa, foi feito um estudo comparativo do tempo gasto para se carregar e exibir cada quadro da imagem.

Compararam-se dois mecanismos para obtenção das imagens das câmeras. No primeiro deles a imagem é obtida diretamente via WEB, utilizando APIs de C#. No segundo as imagens são armazenadas temporariamente em um servidor OiL (ORB in Lua, http://oil.luaforge.net/index.html) implementado em Lua. Nesse servidor, as imagens são transformadas através da diminuição de resolução, com o intuito de reduzir o tamanho em bytes das imagens a serem transmitidas para telefones celulares. suas dimensões diminuídas e, logo, também seu tamanho em bytes. Essa manipulação é feita com o auxílio da biblioteca IM (Image Representation, Storage, Capture and Processing, http://www.tecgraf.puc-rio.br/im) do Tecgraf/PUC-Rio.

A obtenção das imagens via WEB foi desenvolvida primeiro. A conexão via OiL surgiu como uma forma de utilizar a interface feita em C# e, principalmente, de testar e adaptar o comportamento do OiL em celulares.

Para a implementação do segundo mecanismo de captura, utilizando OiL, foi necessária a construção de uma biblioteca dinâmica (DLL), na linguagem C, que é responsável por acessar um script Lua com funções que retornam as imagens hospedadas no servidor. Desse modo o programa em C# acessa a DLL feita em C, que, por sua vez acessa o script Lua.

É necessário todo esse percurso porque não é possível, no Windows Mobile, a cooperação direta entre Lua e C#, contudo é possível entre Lua e C. A DLL, denominada OilApi e feita na linguagem C, neste caso, exerce apenas o papel de chamar a função de Lua quando requisitado pelo programa de interface com o usuário, feito em C#, passando os parâmetros que lhe foram dados, e retornando a imagem que foi recebida. A figura 1 ilustra o processo: os blocos dentro do retângulo "Aplicativo" ocorrem dentro do celular, já o bloco "Servidor" é hospedado em um computador convencional.

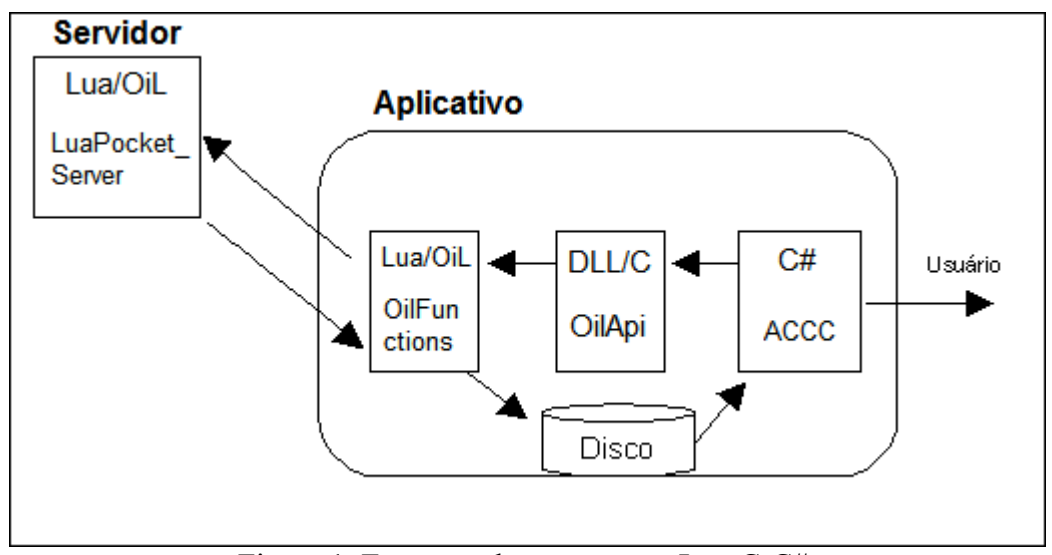

Figura 1. Esquema de cooperação Lua-C-C#.

Para o usuário receber a imagem é necessário que o programa em C#, chamado ACCC (Active Classroom Camera Control), faça uma requisição ao servidor, chamado LuaPocket\_Server, feito em Lua e utilizando funções de OiL. Para isso ACCC deve chamar o script Lua, denominado OilFunctions, por meio da DLL OilApi. No ACCC o usuário escolhe qual câmera deseja visualizar e passa seu índice como parâmetro às funções do OilFunctions. Já o OilFunctions utiliza funções de OiL para requisitar que o servidor de imagens disponibilize uma imagem da câmera escolhida pelo usuário. O servidor, então, tira uma snapshot do ambiente e a envia de volta ao OilFunctions. Nesta etapa o servidor pode, ou não, utilizar a ferramenta IM para transformar a imagem antes de enviá-la ao OilFunctions. Agora, OilFunctions já pode salvar no disco a imagem em um arquivo .jpg. Por fim o ACCC apresenta ao usuário a foto buscando-a do disco.

Para o funcionamento de todo o processo acima descrito foi necessária a construção do pacote LuaPocket, que tem o objetivo de disponibilizar para a CPU do celular (ARMV4) as DLLs necessárias para o funcionamento do Lua e OiL. Além disso, a API da biblioteca padrão dos celulares utilizados não é compatível integralmente com o padrão ANSI. Assim varias funções tiveram que ser recriadas para portar a máquina virtual de Lua para o Windows Mobile.

O programa responsável pela exibição das imagens, como mencionado, é o ACCC, feito utilizando a linguagem de programação C#. Em sua primeira versão apenas a conexão via WEB era permitida para exibição das imagens.

Na tela principal do ACCC o usuário escolhe a câmera que irá visualizar e o tempo entre as imagens. Aqui é importante salientar que esse tempo é o tempo teórico mínimo entre cada exibição, isto é, tempo a partir do qual o programa recomeçará o processo de exibição.

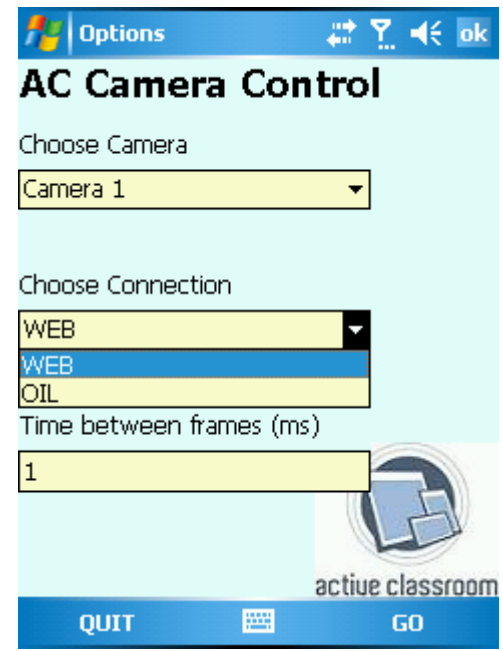

Figura 2. Tela principal do ACCC.

Na tela de exibição e controle o usuário visualiza as imagens, em tempo real, da câmera por ele escolhida. Há a opção de parar e continuar o processo de callback, responsável por chamar as imagens a cada intervalo de tempo escolhido na tela anterior. É possível, também, controlar a câmera, isto é, girá-la nas quatro direções cardeais, aumentar e diminuir o zoom, além de direcioná-la em nove posições predefinidas. Tais posições são os lugares dos seis estudantes, da mesa do professor e dos dois quadros de projeção da sala AC.

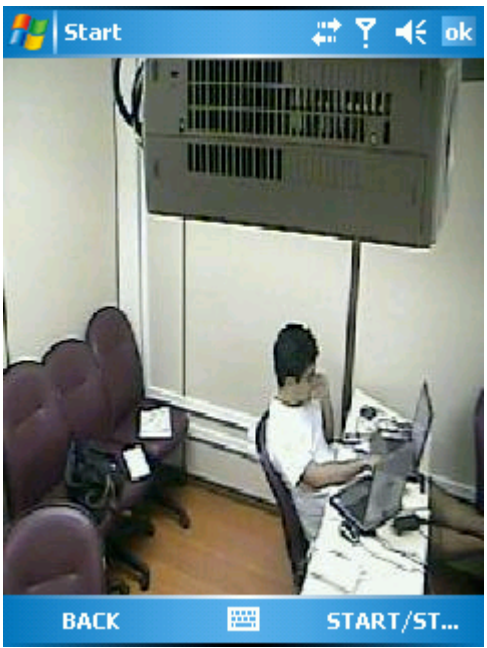

Figura 3. Tela de exibição e controle.

Na segunda versão do ACCC foi implementada a conexão via servidor OiL. Desse modo o usuário tem a opção de, na tela principal, escolher se utilizará a conexão via WEB ou via OiL, de acordo com as etapas acima enunciadas.

O ACCC e o processo de captura e exibição de imagens acima descrito, tanto via OiL ou WEB, além de servirem aos propósitos de teste desse trabalho, são uma ferramenta de grande utilidade à sala AC. Como dito, AC é uma sala de aula inteligente, isto é, uma sala de aula não convencional, munida de recursos além do ordinário. ACCC permite que aqueles que não estejam fisicamente presentes a determinada aula ou seminário tenham a possibilidade de acompanhá-los, tendo em mãos apenas um celular smartphone, não havendo nem a necessidade de estar diante de um computador convencional.

## **4. Metodologia**

Após o pleno funcionamento da segunda versão do ACCC foi feito um estudo comparativo entre os dois meios de conexão. Para tal foi acrescentada a classe TimeControl no ACCC. Tal classe tem o objetivo de escrever em um arquivo de texto o tempo inicial e final das visualizações das imagens e dividi-lo pelo número de repetições (numero de imagens exibidas). Tem-se assim o tempo médio para exibição das imagens. Foi necessário fazer diversas repetições porque a API disponível não dispunha de precisão suficiente para se ter o controle de tempo gasto com apenas uma iteração.

O tempo médio de visualização foi utilizado como critério de comparação. Cada vez que o usuário inicia o processo de carregamento repetitivo das imagens, na tela de exibição e controle, inicia-se a gravação em arquivo, essa é apenas interrompida quando o usuário cessa a repetição.

Em todas as medições o tempo de espera entre as imagens foi configurado para ser o mínimo aceito pela API de controle de callback do C# (System.Windows.Forms.Timer), i.e., 1ms. Desse modo poder-se-ia investigar as limitações impostas pelo sistema, tais como tempo de transmissão das imagens.

Foram realizadas repetidas medições com as seguintes configurações.

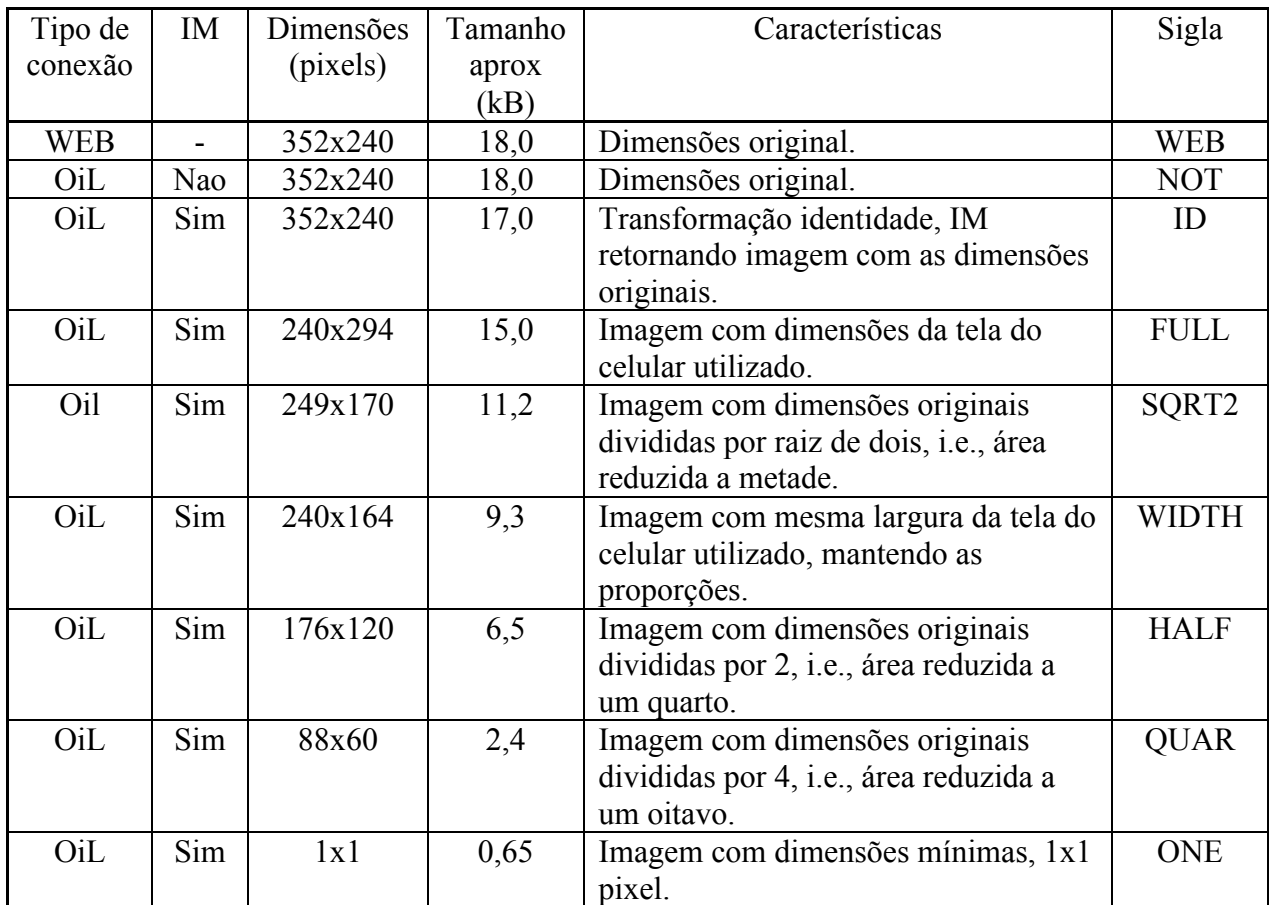

Todos esses dados eram escritos pela classe TimeControl,, no arquivo de log. Com tais valores foi tirada a média de cada configuração. Foi calculada também a razão entre o tamanho da imagem e o tempo médio (kB/s) e entre o número de pixels e o tempo médio (kpixels/s).

## **5. Resultados**

Os resultados das medições encontram-se no fim deste relatório. Na Tabela 1 encontrase a média das medições. Como esperado, observa-se que, utilizando a ferramenta IM, quanto maior é o tamanho da imagem, maior é o tempo de espera para exibí-la. Há uma variação de cerca de 890ms, para a imagem com dimensões originais, até cerca de 420ms para imagens com dimensões mínimas, um pixel. Gráficos 1 e 2.

Quando utilizamos conexão via OiL sem transformação IM, vemos que o tempo é menor do que a conexão via OiL utilizando o IM com transformação identidade, apesar de ambos retornarem uma imagem com as mesmas dimensões. Observa-se a variação de, aproximadamente, 845ms para 890ms, mostrando que apenas a chamada da biblioteca IM se torna um processo custoso. Um fato interessante é que, apesar da chamada à IM introduzir mais carga de processamento, a imagem retornada pela transformação identidade é menor que aquela original. Desse modo ao passarmos a imagem pelo IM essa sofre um processo de diminuição em seu tamanho total

Dentre todos os resultados, sem duvida, o mais importante foi a comparação entre os mecanismos de conexão com o servidor. A conexão via WEB leva cerca de apenas 540ms, contra mais de 800ms para uma imagem, da mesma dimensão, obtido com conexão via OiL, com ou sem usar IM.

Gráficos 3 e 4 mostram a razão entre o tamanho da imagem e o tempo médio de espera (taxa de bytes), e entre o número de pixels e o tempo médio de espera (taxa de pixels), respectivamente. Ao analisarmos esses resultados é possível ver que aquele que apresentou os melhores resultados foi a conexão via WEB.

Outro fato a ser observado é que a medida que diminuímos o tamanho da imagem, ambas as taxas decrescem. Isto é, proporcionalmente o tempo levado por byte, ou por pixels, é bem menor. Assim não se torna lucrativo diminuir a imagem para depois carregá-la no aparelho. Logo, o tempo para conexão com o servidor e chamada do IM é um fator mais relevante do que o tamanho da imagem. Isto é, a ordem de grandeza do tempo gasto pela conexão com o servidor e chamada do IM é muito mais significativo que o carregamento do arquivo da imagem.

É importante esclarecer que esses valores de tempo não devem ser interpretados quantitativamente. Isso porque tais valores variam dependendo do computador utilizado para rodar o script servidor, entre outros fatores. Alguns testes foram feitos em outros computadores rodando o servidor e tempos de grandezas diferentes foram encontrados, contudo sempre mantendo a mesma ordenação dos valores.

Desse modo, nos testes realizados o uso do OiL, mesmo com a redução do tamanho da imagem, não se mostrou vantajoso. Os melhores resultados foram obtidos carregando as imagens diretamente do servidor WEB das câmeras.

## **6. Conclusões**

Ao longo do primeiro ano de projeto houve algumas dificuldades. Muitas dessas se devem ao fato da plataforma BREW ser fechada. I.e., existem várias restrições impostas pela operadora de celular, assim como pela própria plataforma BREW para o desenvolvimento de aplicações não comerciais. Até a disponibilidade de compiladores para a plataforma BREW é muito restrita. O compilador utilizado nos experimentos foi conseguido através de uma licença de experiência por tempo limitado, a qual logo acabou. Por causa desses empecilhos não recomendamos o uso da plataforma BREW em projetos de pesquisa acadêmica.

Já a plataforma Windows Mobile apresenta vantagens como facilidades do framework .NET, maiores opções de conectividade e, principalmente, por não ser preciso ter um celular habilitado para teste, pode-se desenvolver em qualquer aparelho.

Este trabalho serviu para adquirir conhecimento sobre diversos aspectos relacionados com o desenvolvimento de aplicações para telefones celulares, especialmente aplicações multimídia. Entretanto, muitos outros aspectos ainda precisam ser investigados. Como continuação deste trabalho, serão investigadas as razões da solução baseada no OiL não ter apresentado bons resultados. Uma vez identificadas essas razões, serão avaliadas técnicas que permitam melhorar o desempenho do OiL nesse cenário de uso. Um outro desdobramento esperado deste trabalho é o porte e avaliação do middleware Ginga, do padrão brasileiro de TV digital, para a plataforma Windows Mobile.

## **7 Tabelas e Gráficos**

|                      | <b>WEB</b> | <b>NOT</b> | ID       | <b>FULL</b> | SQRT <sub>2</sub> | <b>WIDTH</b> | <b>HALF</b> | QUAR     | <b>ONE</b> |
|----------------------|------------|------------|----------|-------------|-------------------|--------------|-------------|----------|------------|
| dimensão             | 352x240    | 352x240    | 352x240  | 240x294     | 249x170           | 240x164      | 176x120     | 88x60    | 1x1        |
| total de pixels      | 84480      | 84480      | 84480    | 70560       | 42330             | 39360        | 21120       | 5280     |            |
| tamanho (B)          | 18300      | 18300      | 17000    | 15000       | 11200             | 9300         | 6500        | 2400     | 650        |
| tempo médio (ms)     | 541.1759   | 846.6872   | 893.4239 | 831.2973    | 588.613           | 656.4115     | 671.5915    | 607.1365 | 421.3644   |
| tamanho/t (kB/s)     | 33.81525   | 21.61365   | 19.02792 | 18.04409    | 19.02778          | 14.16794     | 9.678503    | 3.952982 | 1.542608   |
| Pixels/t (kpixels/s) | 156.1045   | 99.7771    | 94.55758 | 84.87938    | 71.91482          | 59.96239     | 31.44769    | 8.696561 | 0.002373   |

Tabela 1. Médias dos resultados das medições de tempo.

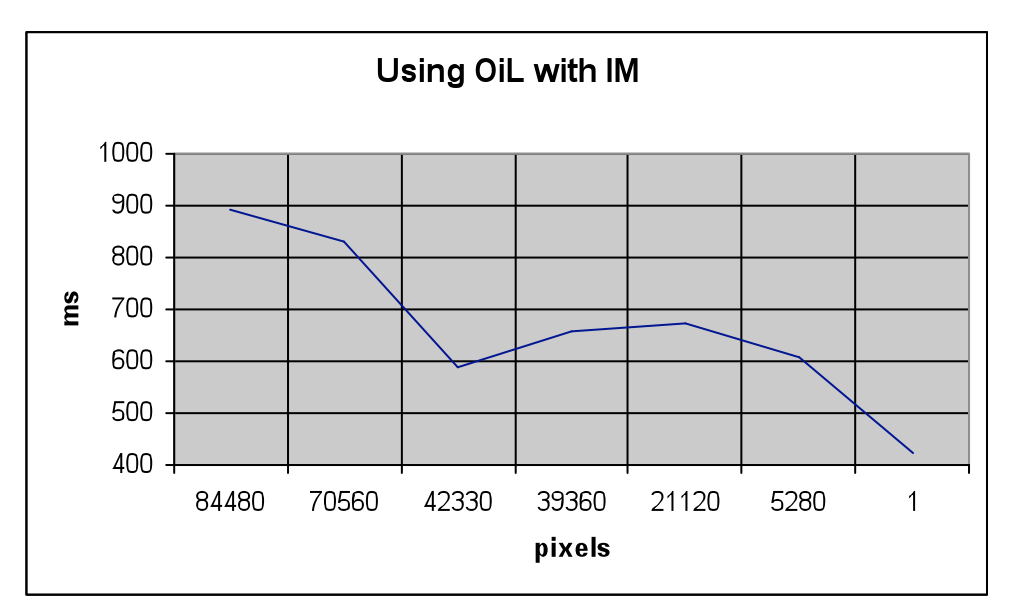

Gráfico 1. Tempo de exibição de imagens em função do número de pixels.

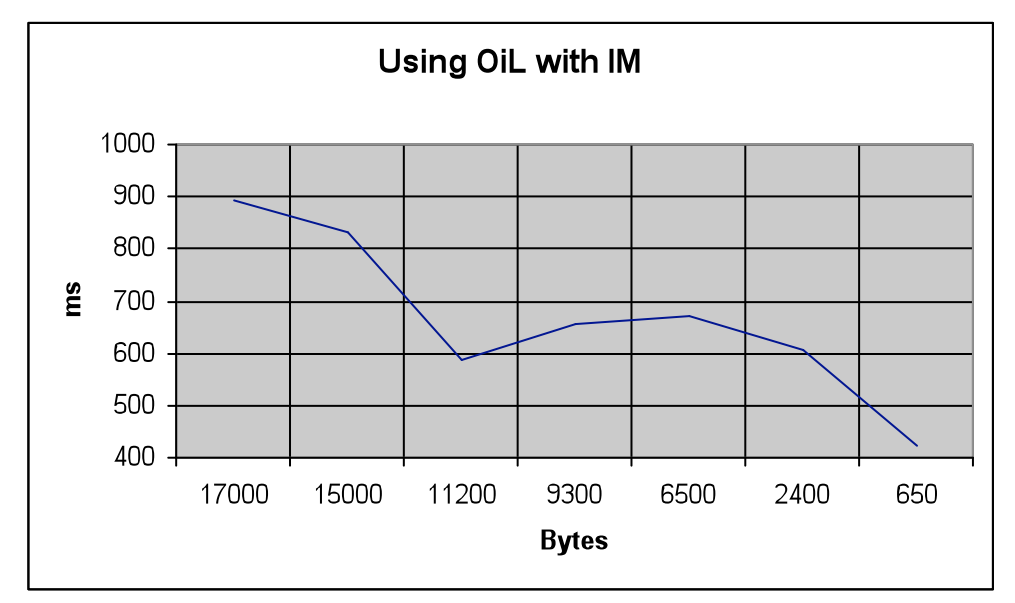

Gráfico 2. Tempo de exibição de imagens em função do tamanho da imagem.

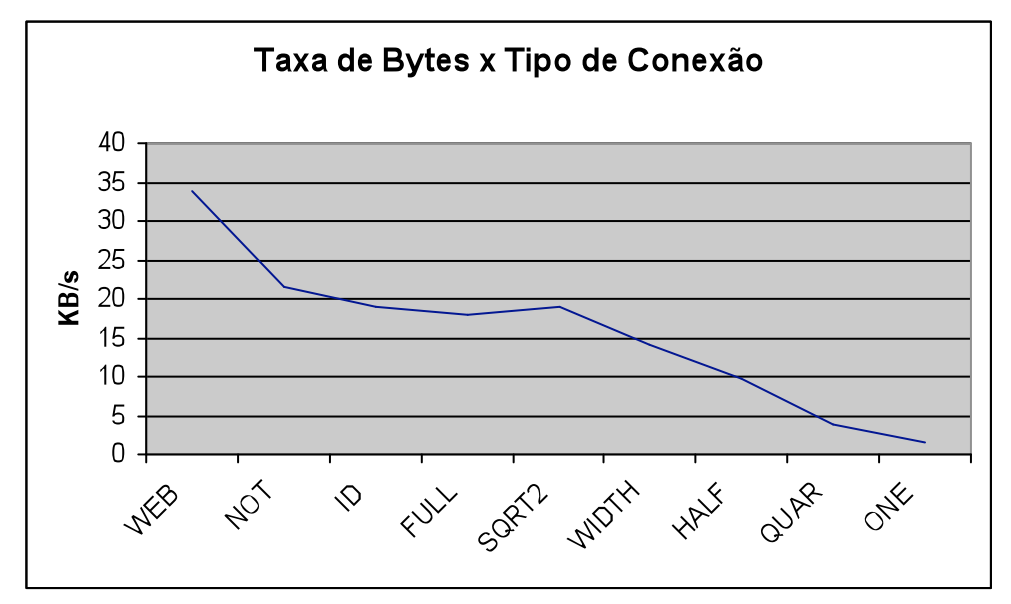

Gráfico 3. Taxa de bytes em função do tipo de conexão e compressão da imagem.

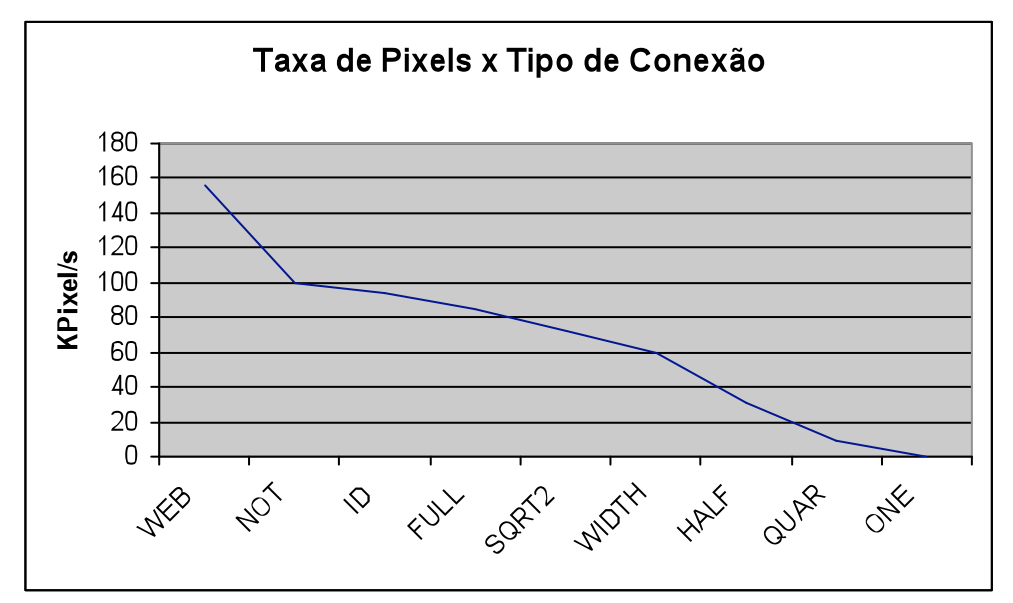

Gráfico 4. Taxa de pixels em função do tipo de conexão e compressão da imagem.

## **13. Log das Medições de Tempo**

## **Medições WEB**

```
--------TIME CONTROL LOG--------
Time controled at 6/18/08 11:47:56
Connect using WEB
iterations = 23.
total time = 10000 ms.
average time = 454.545454545455 ms.
--------TIME CONTROL LOG--------
Time controled at 6/18/08 11:48:08
Connect using WEB
iterations = 8.
total time = 7000 ms.
average time = 1000 ms.
--------TIME CONTROL LOG--------
Time controled at 6/18/08 12:05:51
Connect using WEB
iterations = 26.
total time = 13000 ms.
average time = 520 ms.
--------TIME CONTROL LOG--------
Time controled at 6/18/08 14:46:19
Connect using WEB
iterations = 40.
total time = 22000 ms.
average time = 564.102564102564 ms.
--------TIME CONTROL LOG--------
Time controled at 6/18/08 14:56:39
Connect using WEB
iterations = 47.
total time = 23000 ms.
average time = 500 ms.
--------TIME CONTROL LOG--------
Time controled at 6/18/08 15:05:32
Connect using WEB
iterations = 69.
total time = 34000 ms.
average time = 500 ms.
--------TIME CONTROL LOG--------
Time controled at 6/18/08 15:14:44
Connect using WEB
iterations = 66.
total time = 32000 ms.
average time = 492.307692307692 ms.
--------TIME CONTROL LOG--------
Time controled at 6/18/08 15:21:44
Connect using WEB
iterations = 121.
total time = 61000 ms.average time = 508.333333333333 ms.
```

```
--------TIME CONTROL LOG--------
Time controled at 6/19/08 18:57:25
Connect using WEB
iterations = 244.
total time = 126000 ms.
average time = 518.518518518518 ms.
--------TIME CONTROL LOG--------
Time controled at 6/19/08 19:24:11
Connect using WEB
iterations = 99.
total time = 48000 ms.
average time = 489.795918367347 ms.
--------TIME CONTROL LOG--------
Time controled at 6/19/08 19:32:03
Connect using WEB
iterations = 50.
total time = 26000 ms.average time = 530.612244897959 ms.
--------TIME CONTROL LOG--------
Time controled at 6/20/08 12:53:30
Connect using WEB
iterations = 85.
total time = 46000 ms.
average time = 547.619047619048 ms.
--------TIME CONTROL LOG--------
Time controled at 6/20/08 14:52:20
Connect using WEB
iterations = 93.
total time = 46000 ms.
average time = 500 ms.
--------TIME CONTROL LOG--------
Time controled at 6/20/08 15:06:10
Connect using WEB
iterations = 62total time = 30000 ms.
average time = 491.803278688525 ms.
--------TIME CONTROL LOG--------
Time controled at 6/20/08 15:09:19
Connect using WEB
iterations = 41.
total time = 20000 ms.
average time = 500 ms.
Medições NOT
--------TIME CONTROL LOG--------
Time controled at 6/18/08 15:19:05
Connect using OIL
iterations = 131.
total time = 104000 ms.
average time = 800 ms.
```
--------TIME CONTROL LOG-------- Time controled at 6/18/08 15:20:51

```
Connect using OIL
iterations = 46.
total time = 34000 ms.
average time = 755.555555555556 ms.
--------TIME CONTROL LOG--------
Time controled at 6/19/08 19:22:32
Connect using OIL
iterations = 59.
total time = 49000 ms.
average time = 844.827586206897 ms.
--------TIME CONTROL LOG--------
Time controled at 6/19/08 19:23:23
Connect using OIL
iterations = 29.
total time = 26000 ms.
average time = 928.571428571429 ms.
```

```
--------TIME CONTROL LOG--------
Time controled at 6/20/08 15:07:10
Connect using OIL
```
iterations = 78. total time =  $64000$  ms. average time = 831.168831168831 ms.

```
--------TIME CONTROL LOG--------
Time controled at 6/20/08 15:08:18
Connect using OIL
```

```
iterations = 51.
total time = 46000 ms.
average time = 920 ms.
```
### **Medições ID**

```
--------TIME CONTROL LOG--------
Time controled at 6/19/08 19:30:11
Connect using OIL
iterations = 48.
total time = 45000 ms.
average time = 957.446808510638 ms.
--------TIME CONTROL LOG--------
Time controled at 6/19/08 19:31:00
Connect using OIL
iterations = 45.
total time = 39000 ms.average time = 886.363636363636 ms.
--------TIME CONTROL LOG--------
Time controled at 6/20/08 15:04:17
Connect using OIL
iterations = 37.
total time = 30000 ms.
average time = 833.333333333333 ms.
--------TIME CONTROL LOG--------
```

```
Time controled at 6/20/08 15:04:50
Connect using OIL
```

```
iterations = 59.
total time = 52000 ms.
average time = 896.551724137931 ms.
```
#### **Medições FULL**

```
--------TIME CONTROL LOG--------
Time controled at 6/18/08 15:12:57
Connect using OIL
iterations = 63.
total time = 48000 ms.average time = 774.193548387097 ms.
--------TIME CONTROL LOG--------
Time controled at 6/18/08 15:13:49
Connect using OIL
iterations = 50.
total time = 38000 ms.
average time = 775.510204081633 ms.
--------TIME CONTROL LOG--------
Time controled at 6/19/08 19:40:49
Connect using OIL
iterations = 43.
total time = 36000 ms.
average time = 857.142857142857 ms.
--------TIME CONTROL LOG--------
Time controled at 6/19/08 19:41:27
Connect using OIL
iterations = 24.
total time = 20000 ms.
average time = 869.565217391304 ms.
--------TIME CONTROL LOG--------
Time controled at 6/20/08 14:53:36
Connect using OIL
iterations = 54.
total time = 42000 ms.
average time = 792.452830188679 ms.
--------TIME CONTROL LOG-------- Time controled at 6/20/08 14:54:47
Connect using OIL
iterations = 38.
```
total time =  $34000$  ms. average time = 918.918918918919 ms.

#### **Medições SQRT2**

--------TIME CONTROL LOG-------- Time controled at 6/18/08 12:04:32 Connect using OIL

iterations = 26. total time =  $14000$  ms. average time  $= 560$  ms.

--------TIME CONTROL LOG-------- Time controled at 6/18/08 12:04:55 Connect using OIL

```
iterations = 38.
total time = 22000 ms.
average time = 594.594594594595 ms.
--------TIME CONTROL LOG-------- Time controled at 6/18/08 12:05:21
Connect using OIL
iterations = 12.
total time = 6000 ms.
average time = 545.454545454545 ms.
--------TIME CONTROL LOG--------
Time controled at 6/19/08 19:53:26
Connect using OIL
iterations = 68.
total time = 41000 ms.
average time = 611.940298507463 ms.
--------TIME CONTROL LOG-------- Time controled at 6/19/08 19:54:10
Connect using OIL
iterations = 55.
total time = 34000 ms.
average time = 629.62962962963 ms.
--------TIME CONTROL LOG--------
Time controled at 6/20/08 14:40:24
Connect using OIL
iterations = 128.
total time = 76000 ms.average time = 598.425196850394 ms.
--------TIME CONTROL LOG--------
Time controled at 6/20/08 14:41:49
Connect using OIL
iterations = 82.
total time = 47000 ms.
average time = 580.246913580247 ms.
Medições WIDTH
--------TIME CONTROL LOG--------
Time controled at 6/18/08 14:55:28
Connect using OIL
iterations = 59.
total time = 37000 ms.
average time = 637.931034482759 ms.
--------TIME CONTROL LOG--------
Time controled at 6/18/08 14:56:09
Connect using OIL
iterations = 31.
total time = 19000 ms.
average time = 633.333333333333 ms.
--------TIME CONTROL LOG--------
Time controled at 6/19/08 19:44:11
Connect using OIL
iterations = 70.
total time = 57000 ms.
average time = 826.086956521739 ms.
--------TIME CONTROL LOG--------
```

```
Time controled at 6/19/08 19:45:11
Connect using OIL
```
iterations = 52. total time =  $40000$  ms. average time = 784.313725490196 ms.

--------TIME CONTROL LOG-------- Time controled at 6/20/08 14:50:15 Connect using OIL

iterations = 80.  $total time = 43000 ms.$ average time = 544.303797468354 ms.

```
--------TIME CONTROL LOG--------
Time controled at 6/20/08 14:51:01
Connect using OIL
```
iterations = 81. total time =  $41000$  ms. average time  $= 512.5$  ms.

### **Medições HALF**

--------TIME CONTROL LOG-------- Time controled at 6/18/08 15:03:02 Connect using OIL iterations = 125. total time =  $75000$  ms. average time = 604.838709677419 ms. --------TIME CONTROL LOG-------- Time controled at 6/18/08 15:04:47

Connect using OIL

iterations = 59. total time =  $35000$  ms. average time = 603.448275862069 ms.

--------TIME CONTROL LOG--Time controled at 6/19/08 19:56:14 Connect using OIL

iterations = 130. total time =  $94000$  ms. average time = 728.682170542636 ms.

--------TIME CONTROL LOG-------Time controled at 6/19/08 19:57:52 Connect using OIL

iterations = 80. total time =  $62000$  ms. average time = 784.810126582278 ms.

--------TIME CONTROL LOG-------- Time controled at 6/20/08 14:35:25 Connect using OIL

iterations = 106. total time =  $71000$  ms. average time = 676.190476190476 ms.

```
--------TIME CONTROL LOG--------
Time controled at 6/20/08 14:36:43
Connect using OIL
```

```
iterations = 58.
total time = 36000 ms.
average time = 631.578947368421 ms.
Medições QUAR
--------TIME CONTROL LOG--------
Time controled at 6/18/08 11:46:21
Connect using OIL
iterations = 29.
total time = 18000 ms.
average time = 642.857142857143 ms.
--------TIME CONTROL LOG--------
Time controled at 6/18/08 11:46:44
Connect using OIL
iterations = 15.
total time = 7000 ms.
average time = 500 ms.
--------TIME CONTROL LOG--------
Time controled at 6/18/08 11:47:04
Connect using OIL
iterations = 10.
total time = 5000 ms.
average time = 555.555555555556 ms.
--------TIME CONTROL LOG--------
Time controled at 6/19/08 20:06:14
Connect using OIL
iterations = 83.
total time = 56000 ms.average time = 682.926829268293 ms.
--------TIME CONTROL LOG--------
Time controled at 6/19/08 20:07:27
Connect using OIL
iterations = 70.
total time = 42000 ms.
average time = 608.695652173913 ms.
--------TIME CONTROL LOG-------- Time controled at 6/20/08 12:51:04
Connect using OIL
iterations = 64.
total time = 40000 ms.
average time = 634.920634920635 ms.
--------TIME CONTROL LOG--------
Time controled at 6/20/08 12:51:46
Connect using OIL
iterations = 41.
total time = 25000 ms.
average time = 625 ms.
```
### **Medições ONE**

--------TIME CONTROL LOG-------- Time controled at 6/19/08 18:59:56 Connect using OIL

```
iterations = 70.
total time = 28000 ms.
average time = 405.797101449275 ms.
--------TIME CONTROL LOG-------- Time controled at 6/19/08 19:00:28
Connect using OIL
iterations = 61.
total time = 26000 ms.
average time = 433.333333333333 ms.
--------TIME CONTROL LOG--------
Time controled at 6/20/08 12:59:57
Connect using OIL
iterations = 183.
total time = 78000 ms.
average time = 428.571428571429 ms.
--------TIME CONTROL LOG--------
Time controled at 6/20/08 13:04:45
Connect using OIL
iterations = 65.
total time = 30000 ms.
average time = 468.75 ms.
--------TIME CONTROL LOG--------
Time controled at 6/20/08 13:05:18
Connect using OIL
```

```
iterations = 28.
 total time = 10000 ms.average time = 370.37037037037 ms.
```